# **Key Questions**

- •May ISS-compliant files include non-ISS files?
- $\bullet$ What is to be parsed for legal ISS syntax?
	- –Top-level "ISS" files only?
	- Top-level files and includes after flattening?
	- –Any file?
- • What parameter hierarchy is permitted?
	- –Global or local (PARHIER=GLOBAL | LOCAL)?
- • What subckt hierarchy is permitted?
	- Shall *only one* ISS file/structure/subckt be permitted to be called/instantiated by non-ISS netlists?

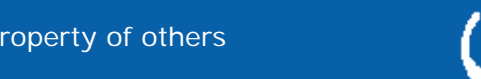

# **IBIS-ISS Structure Options**

- 1. "Top-level" file must be wrapped in .subckt/.ends
	- –Files are either "ISS", "ISS-compliant" or "illegal"
	- Top-level file is an "ISS" file
	- –Nested subcircuits permitted
	- –Includes are permitted only with ISS-compliant syntax
	- –All files are combined and "flattened" before parsing
	- –Parser returns warning for ISS-compliant but checking allowed
- 2. Same as (1), except..
	- –Multiple non-nested .subckts allowed in top-level ISS file
- 3. Same as (2) except …
	- –Parsing only allowed for top-level ISS files
- 4. All files either ISS or non-ISS
	- –No top-level/include distinction
	- –Any file may be parsed
	- –Flattening still applied to includes when parsing

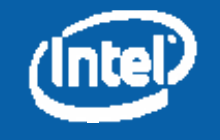

## **PARHIER and Parameters**

### • 2010.03-SP1 Command Ref. for Synopsys HSPICE\*

– What does a call like this do?

Xexample 1 2 INV

### .OPTION PARHIER (or) .OPTION PARHIE

Specifies scoping rules.

#### **Syntax**

. OPTION PARHIER= [GLOBAL | LOCAL]

### **Description**

Use this option to specify scoping rules.

### **Examples**

```
.OPTION parhier=<global | local>
.PARAM DefPwid=lu
.SUBCKT Inv a v DefPwid=2u DefNwid=1u
  Mp1 <MosPinList> pMosMod L=1.2u W=DefPwid
  Mn1 <MosPinList> nMosMod L=1.2u W=DefNwid
. RNDS
```
This example explicitly shows the difference between local and global scoping for using parameters in subcircuits.

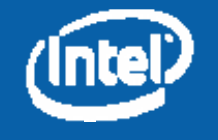

## **PARHIER and Parameters**

• Better example

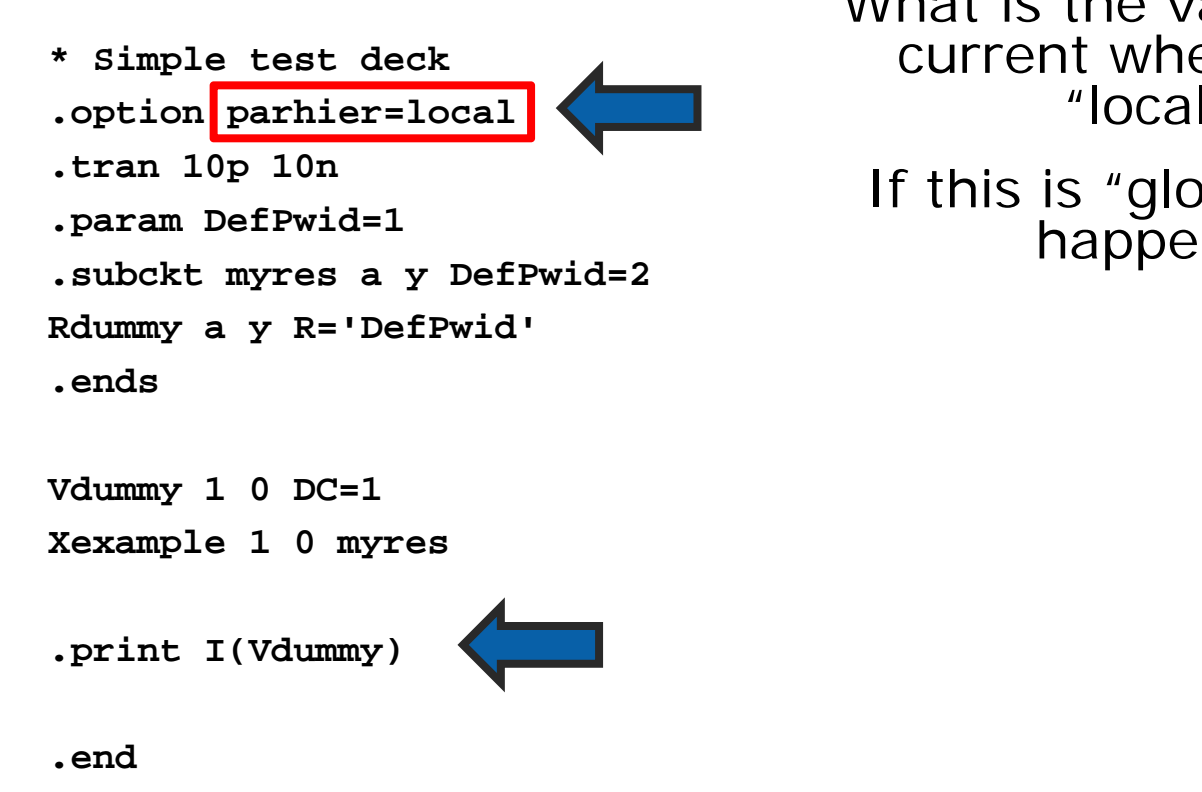

What is the value of the current when this is local″?

If this is "global" what happens?

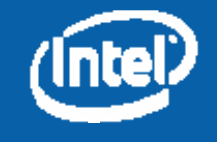